#### МИНИСТЕРСТВО НАУКИ И ВЫСШЕГО ОБРАЗОВАНИЯ РОССИЙСКОЙ ФЕДЕРАЦИИ ФЕДЕРАЛЬНОЕ ГОСУДАРСТВЕННОЕ БЮДЖЕТНОЕ ОБРАЗОВАТЕЛЬНОЕ УЧРЕЖДЕНИЕВЫСШЕГО ОБРАЗОВАНИЯ «РЯЗАНСКИЙ ГОСУДАРСТВЕННЫЙ УНИВЕРСИТЕТ ИМЕНИ С.А. ЕСЕНИНА»

Утверждаю: Директор института психологии, педагогики и социальной работы

 $m$ 

Л.А. Байкова «31» августа 2020г.

### **РАБОЧАЯ ПРОГРАММА ДИСЦИПЛИНЫ**

### **ИСПОЛЬЗОВАНИЕ КОМПЬЮТЕРНЫХ ТЕХНОЛОГИЙ НА УРОКАХ РУССКОГО ЯЗЫКА И ЛИТЕРАТУРНОГО ЧТЕНИЯ В КОНТЕКСТЕ ТРЕБОВАНИЙ ФГОС НОО**

**Уровень основной профессиональной образовательной программы:** *бакалавриат*

**Направление подготовки:** *44.03.01– «Педагогическое образование»*

**Направленность (профиль):** *«Начальное образование»*

**Форма обучения:** *заочная*

**Срок освоения ОПОП***: нормативный (4,5 года)*

**Институт** *психологии, педагогики и социальной работы*

**Кафедра** *гуманитарных и естественно-научных дисциплин и методик их преподавания*

Рязань, 2020 г.

#### **ВВОДНАЯ ЧАСТЬ**

### **1. ЦЕЛИ ОСВОЕНИЯ ДИСЦИПЛИНЫ**

Целью освоения дисциплины *«Использование компьютерных технологий на уроках русского языка и литературного чтения в контексте требований ФГОС НОО»* является формирование у обучающихся профессиональных компетенций, установленных ФГОС ВО, в процессе использования информационных технологий при обучении детей младшего школьного возраста.

#### **2. МЕСТО ДИСЦИПЛИНЫ В СТРУКТУРЕ ОПОП ВУЗА**

**2.1. Дисциплина** *«Использование компьютерных технологий на уроках русского языка и литературного чтения в контексте требований ФГОС НОО»* **относится** к дисциплинам по выборувариативной части Блока 1. Б.1. В. ДВ.5.1.

**2.2. Для изучения данной дисциплины необходимы следующие предшествующие дисциплины:** курс *«Методика обучения компьютерной грамотности»*.

**2.3. Перечень последующих дисциплин, для которых необходимы знания, умения и навыки, формируемые данной дисциплиной:**

✓ написание выпускной квалификационной работы.

### **2.4. Перечень планируемых результатов обучения по дисциплине, соотнесенных с планируемыми результатами освоения основной профессиональной образовательной программы:**

Изучение данной дисциплины направлено на формирование у обучающихся следующих профессиональных (ПК) компетенций:

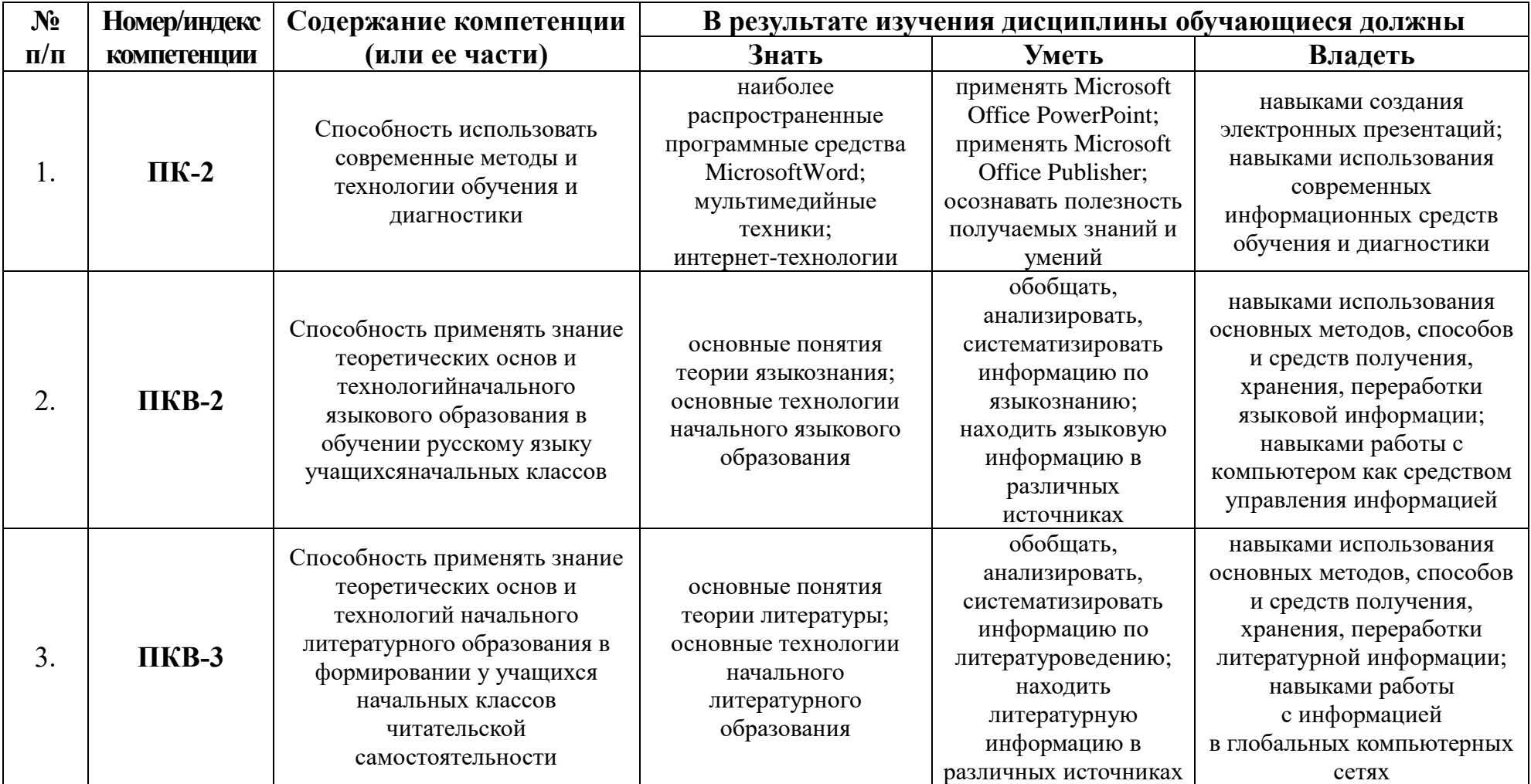

В результате освоения ОПОП бакалавриата обучающийся должен овладеть следующими результатами обучения по дисциплине:

1) знать специфику работы с электронными обучающими материалами;

2) знать наиболее распространенные программные средства MicrosoftWord, мультимедийные техники и интернеттехнологии;

- 3) усвоить понятие «электронные обучающие материалы»;
- 4) уметьприменять Microsoft Office PowerPoint и Microsoft Office Publisher;
- 5) осознавать полезность получаемых знаний и умений.

### **2.5. Карта компетенций дисциплины**

Наименование дисциплины: *Использование компьютерных технологий на уроках русского языка и литературного чтения в контексте требований ФГОС НОО*.

Цели изучения дисциплины: формирование у обучающихся профессиональных компетенций, установленных ФГОС ВО, в процессе использования информационных технологий при обучении детей младшего школьного возраста.

В процессе освоения данной дисциплины студент формирует и демонстрирует следующие:

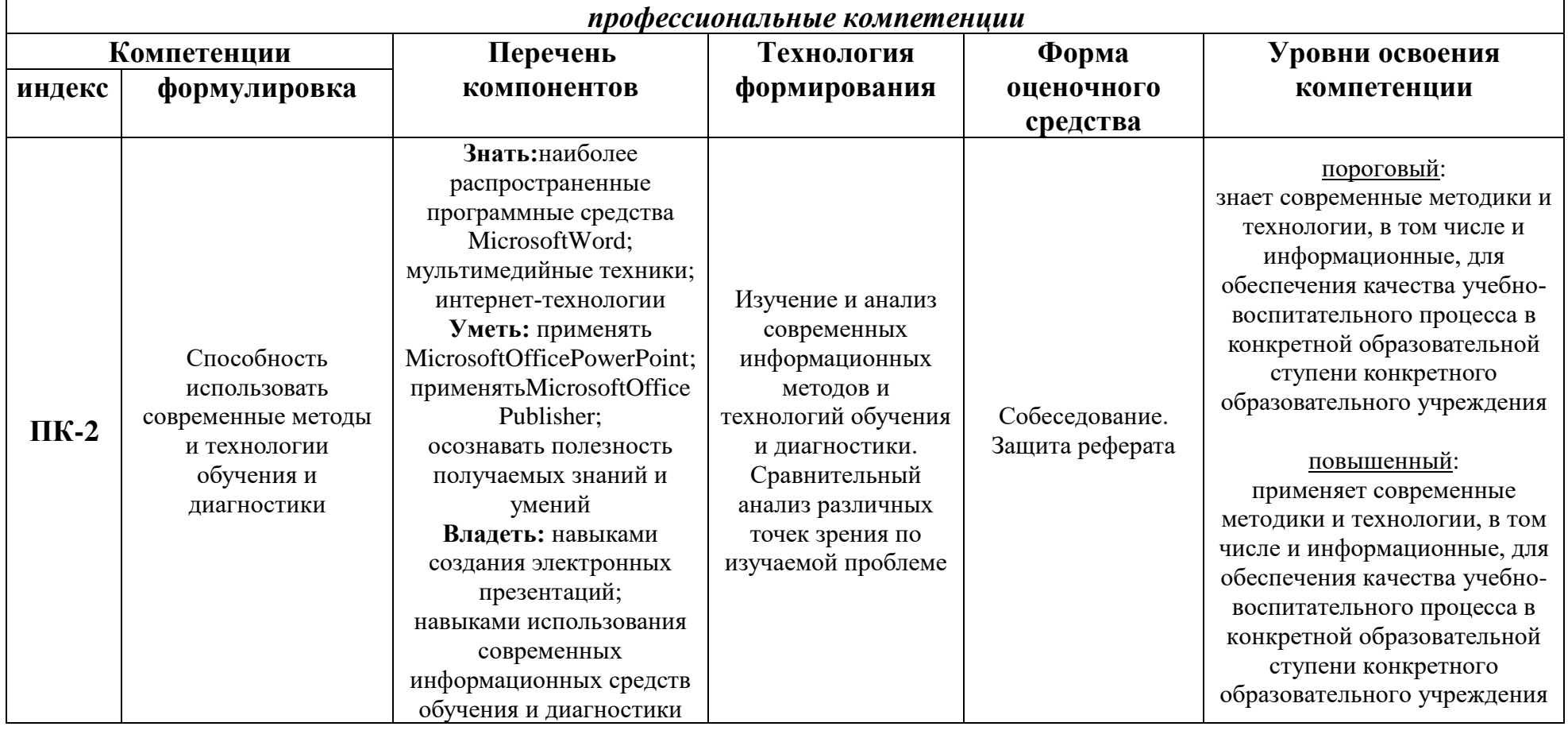

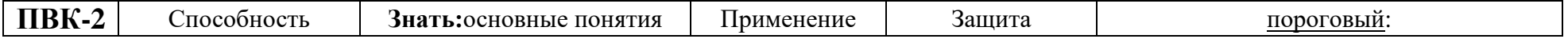

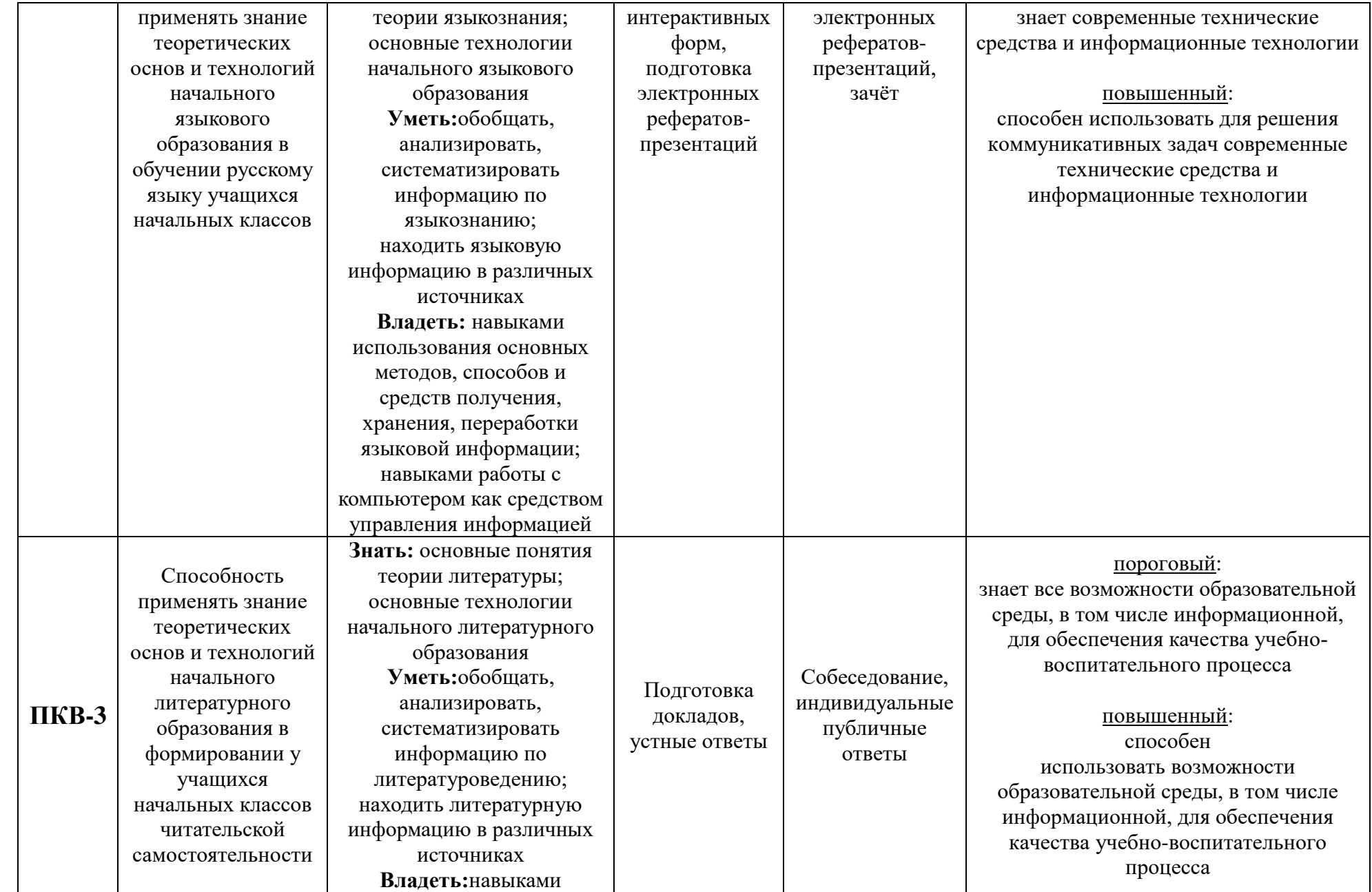

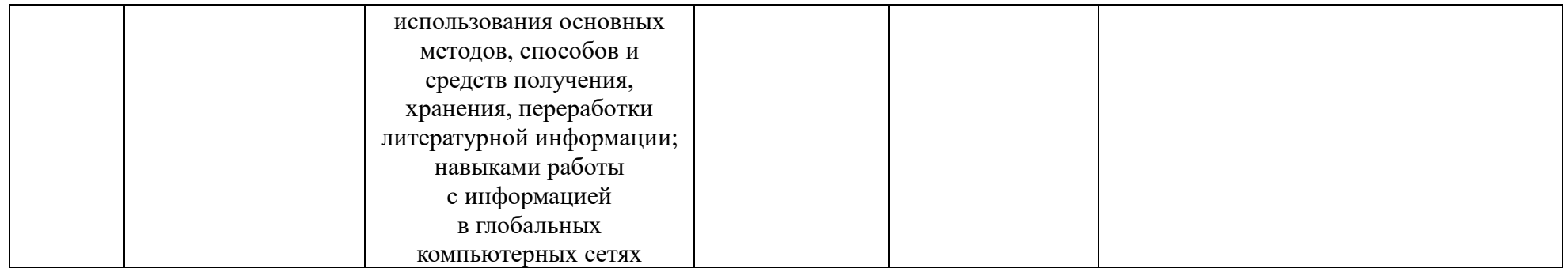

### **ОСНОВНАЯ ЧАСТЬ**

# **1. ОБЪЕМ ДИСЦИПЛИНЫ И ВИДЫ УЧЕБНОЙ РАБОТЫ**

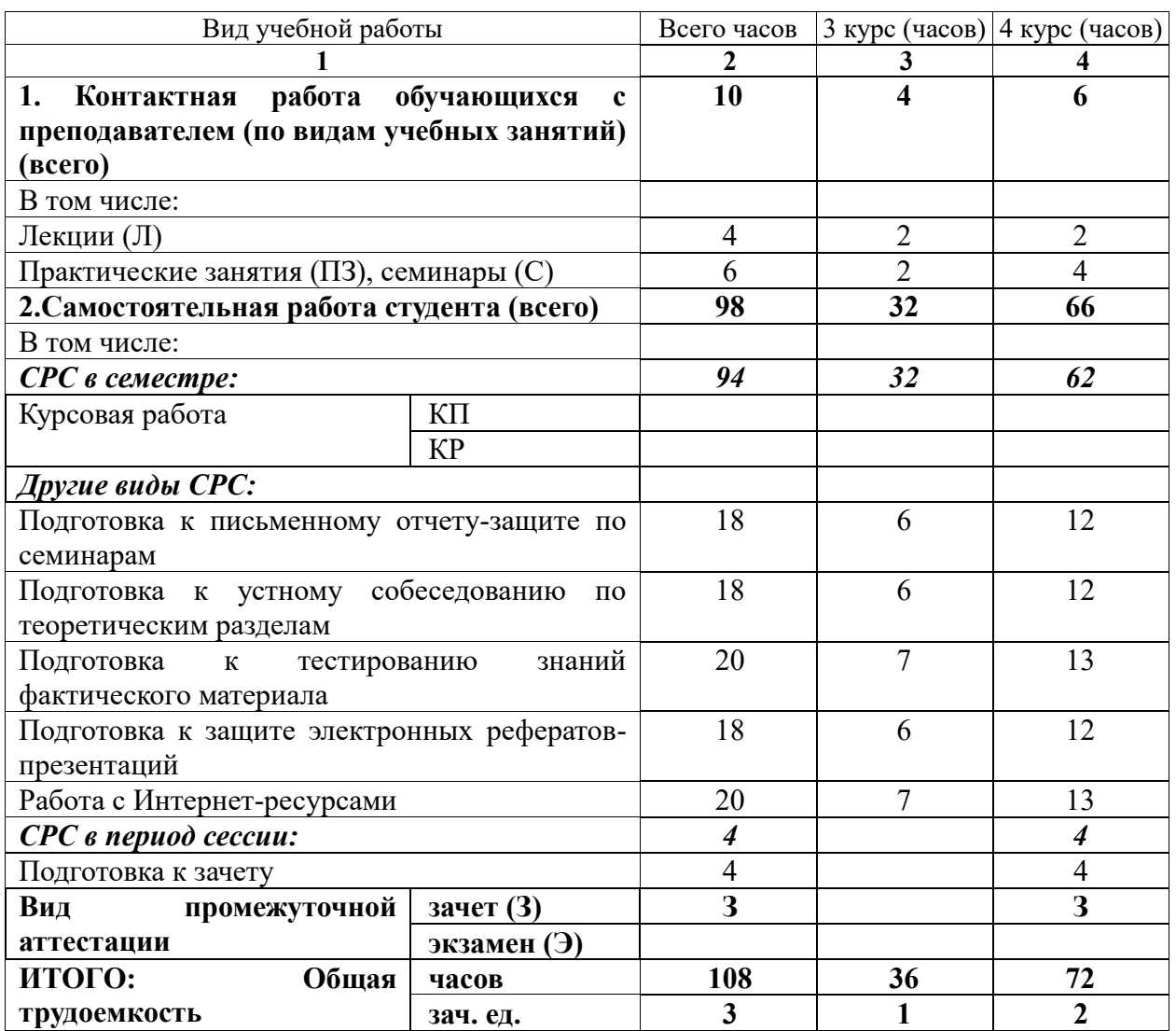

Дисциплина реализуется частично с применением дистанционных образовательных технологий: ЭИОС: Moodle, электронная почта университета; платформы (инструменты) для онлайн встреч: Zoom, Microsoft Teams; мессенджеры и социальные сети: Viber, WhatsApp, VK.

# **2. СОДЕРЖАНИЕ ДИСЦИПЛИНЫ**

## **2.1. Содержание разделов дисциплины**

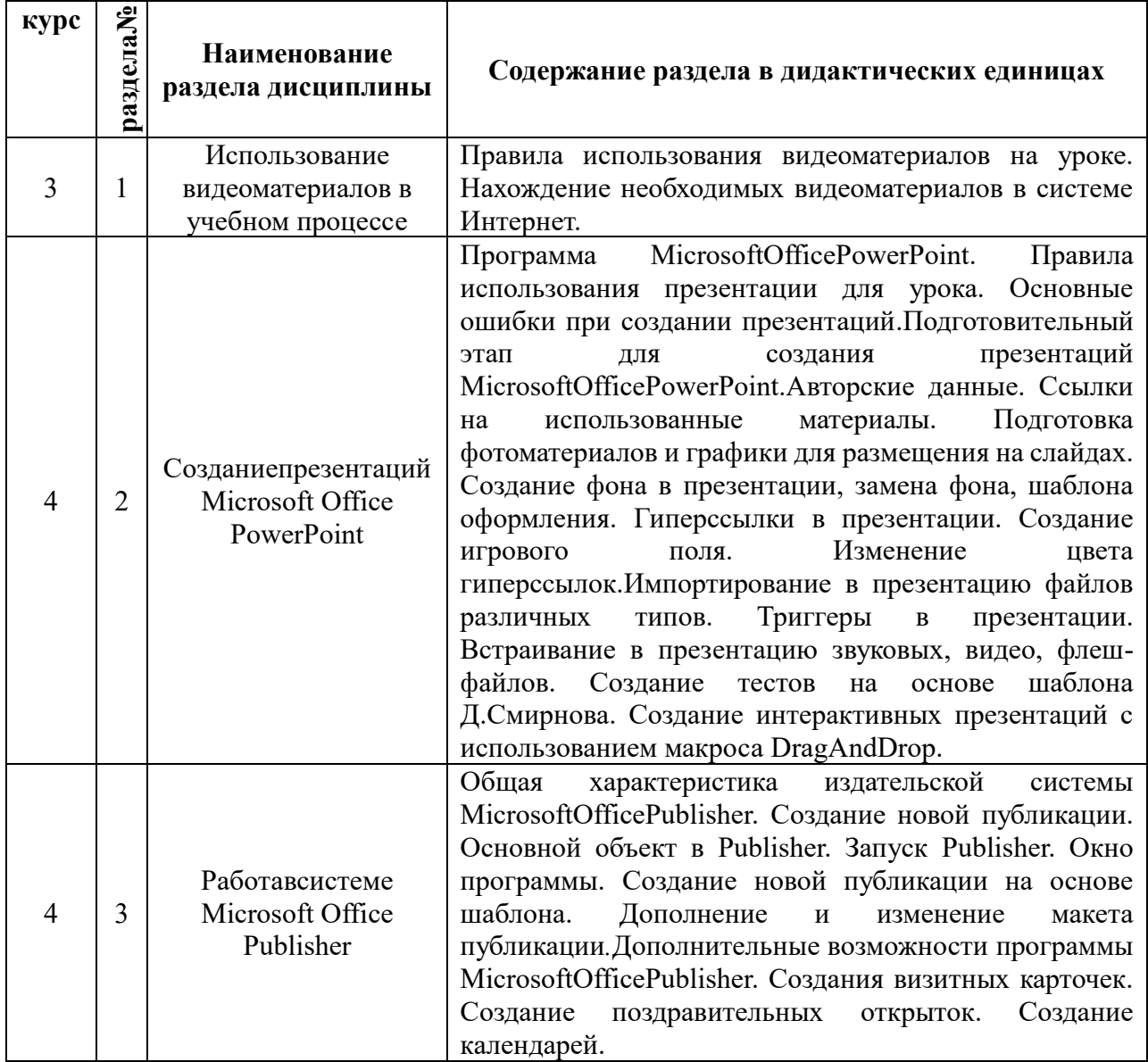

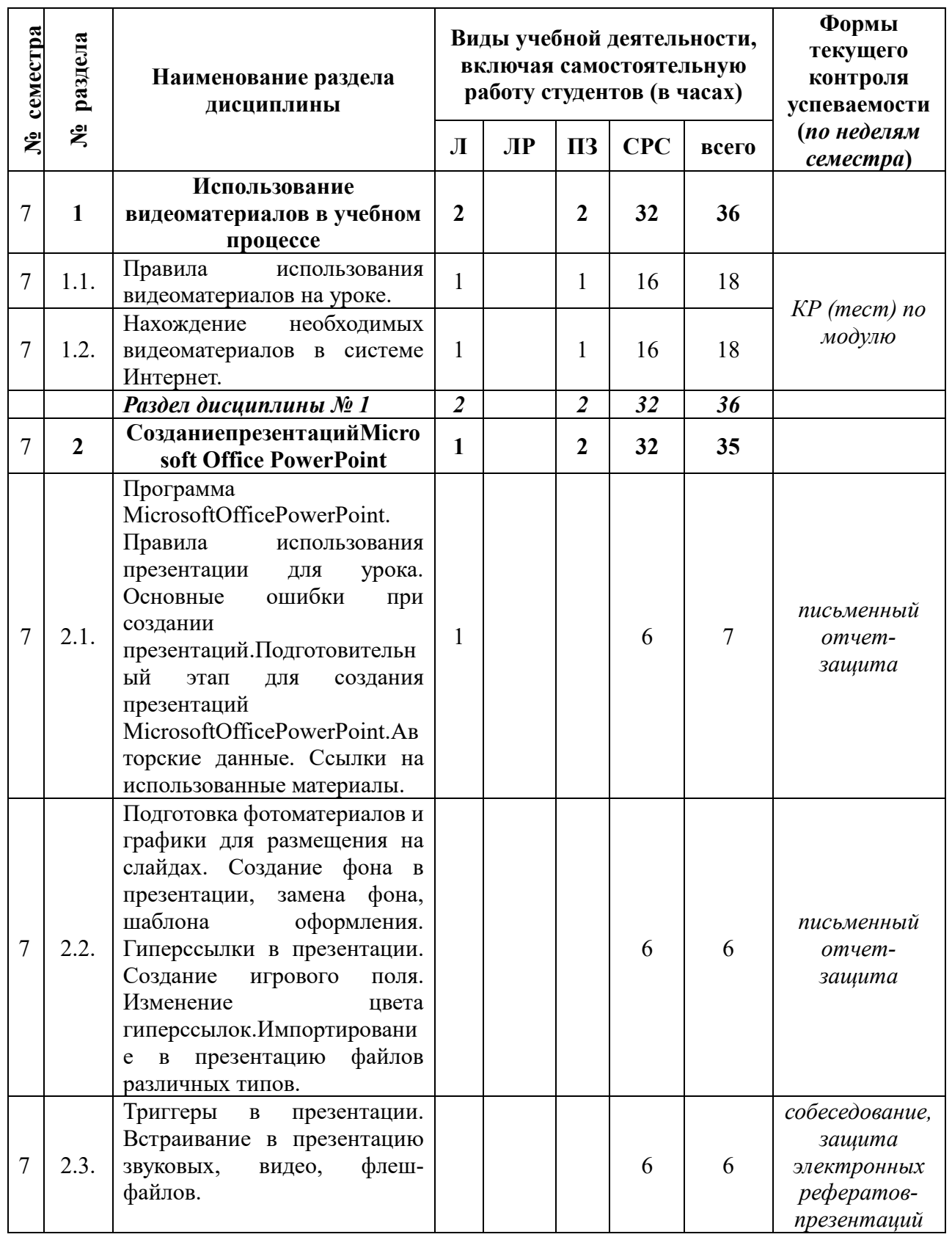

## **2.2. Разделы дисциплины, виды учебной деятельности и формы контроля:**

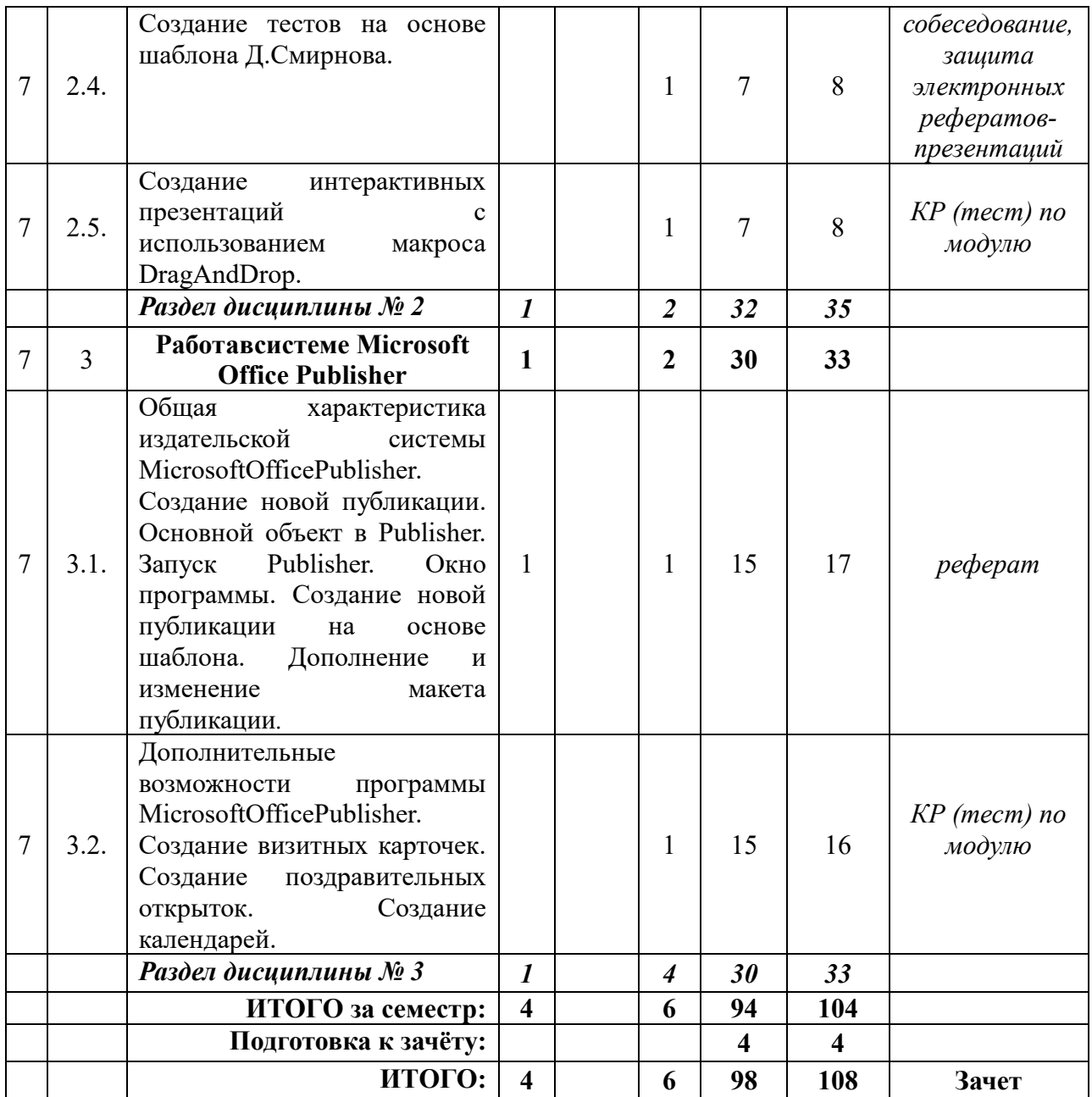

# **3. САМОСТОЯТЕЛЬНАЯ РАБОТА СТУДЕНТА**

# **3.1. Виды СРС**

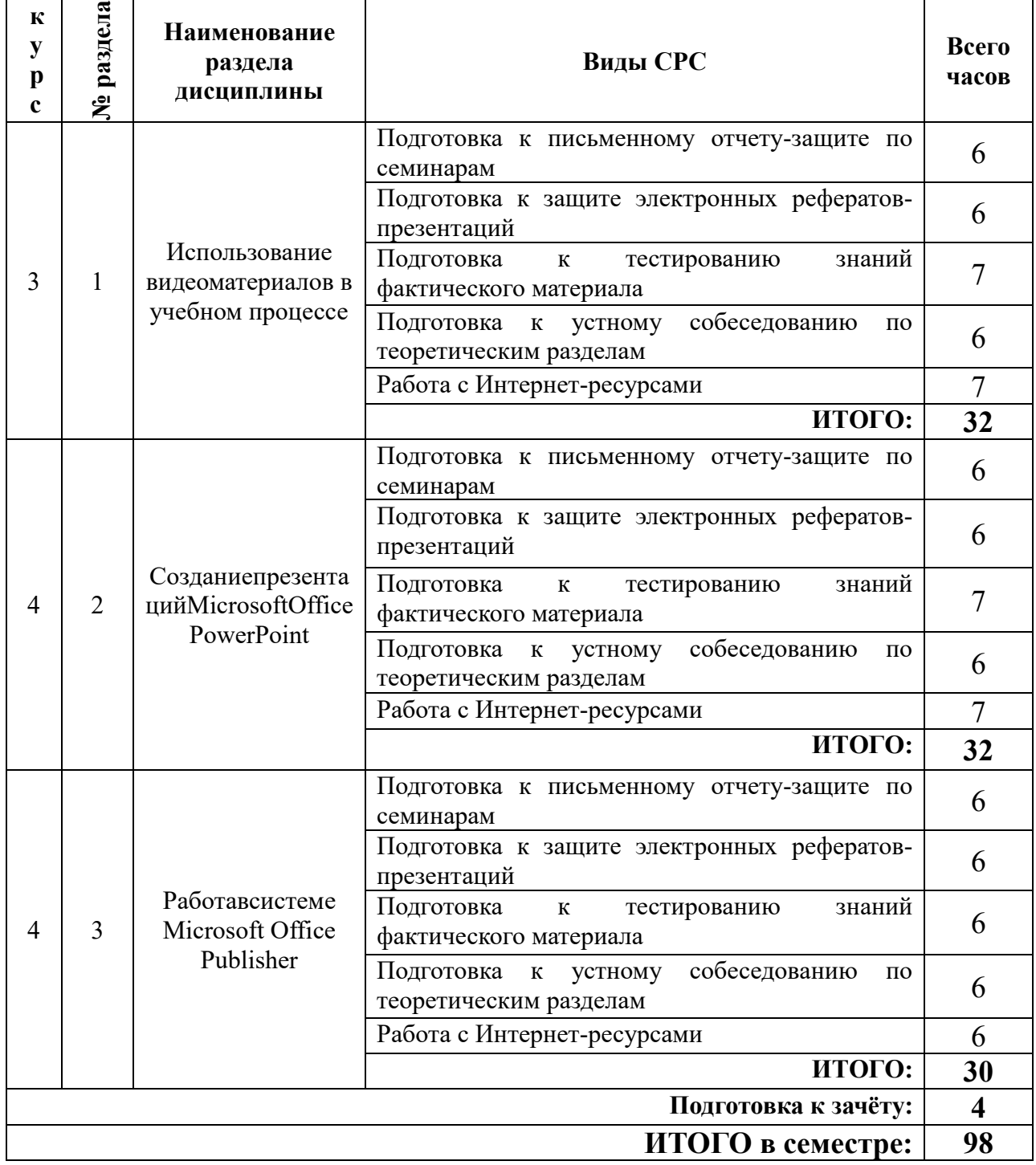

# **3.2. График работы студента:** Заполняется только для очного обучения

# Семестр №

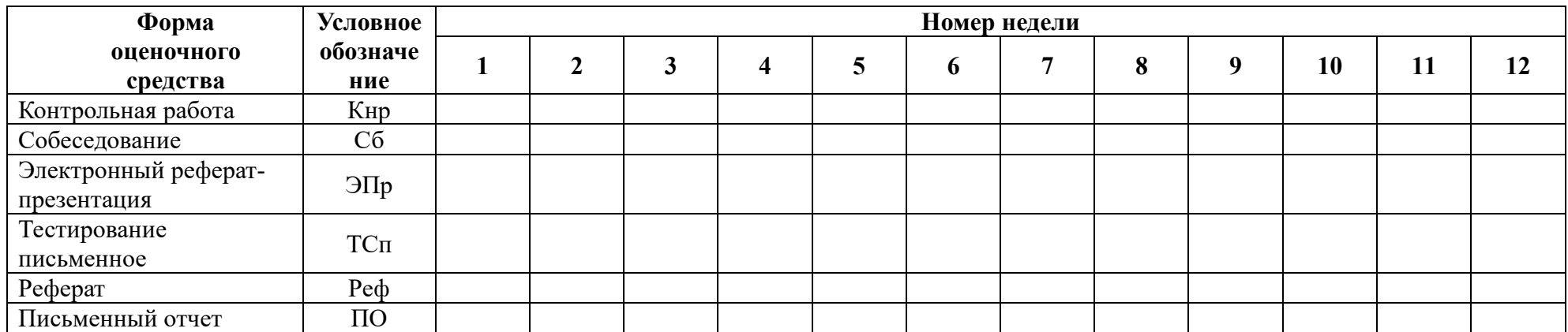

#### **3.3. Перечень учебно-методического обеспечения для самостоятельной работы обучающихся по дисциплине:**

#### **Рефераты (электронные презентации) – примерные темы:**

- 1. Программные средства учебного назначения.
- 2. Обучающие программы.
- 3. Эргономическая оценка программного продукта.
- 4. Электронные учебники.
- 5. Контроль знаний с помощью электронных обучающих материалов.
- 6. Тестовая система компьютерного контроля.
- 7. Дистанционное образование.
- 8. Принципы функционирования дистанционного обучения.
- 9. Технология обучения в системе дистанционного образования (ДО).
- 10. Оснащение сельских школ компьютерной техникой.

11. Положительные и отрицательные стороны использования современных информационных технологий с точки зрения психологии.

12. Психологические аспекты обучения с применением современных информационных технологий.

13. Проблемы компьютеризации детской игры.

#### **4. ОЦЕНОЧНЫЕ СРЕДСТВА ДЛЯ КОНТРОЛЯ УСПЕВАЕМОСТИ И РЕЗУЛЬТАТОВ ОСВОЕНИЯ ДИСЦИПЛИНЫ**

**4.1. Виды контроля и аттестации, формы оценочных средств** (см. Фонд оценочных средств)

#### **4.2. Рейтинговая система оценки знаний обучающихся по учебной дисциплине**

Рейтинговая система в университете не используется

### **5. УЧЕБНО-МЕТОДИЧЕСКОЕ И ИНФОРМАЦИОННОЕ ОБЕСПЕЧЕНИЕ ДИСЦИПЛИНЫ**

#### **5.1.Основная литература**

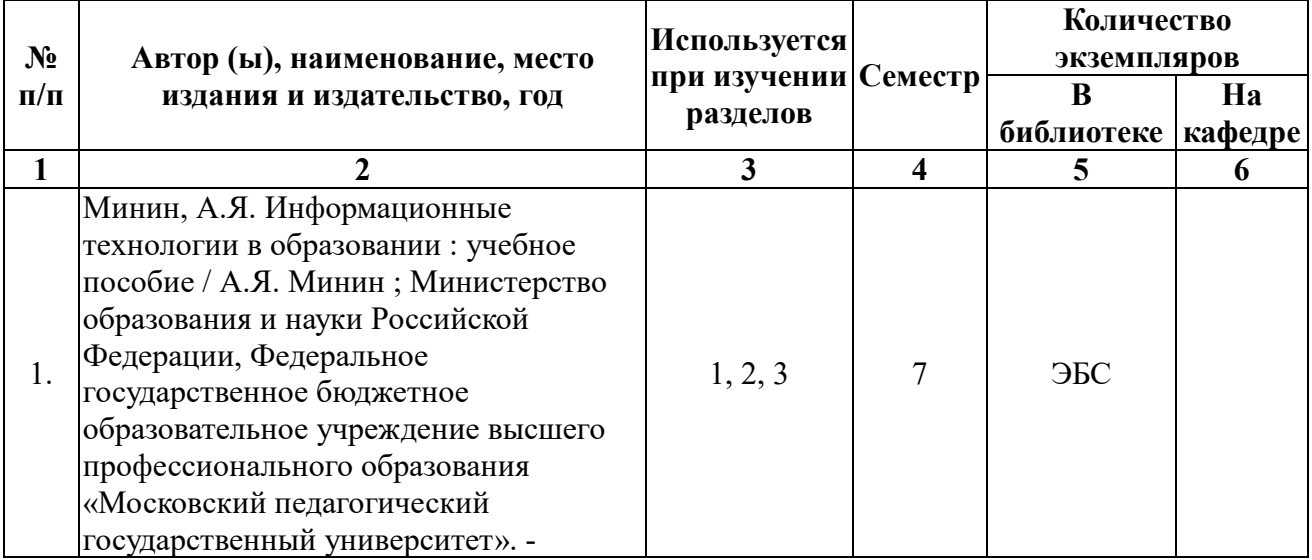

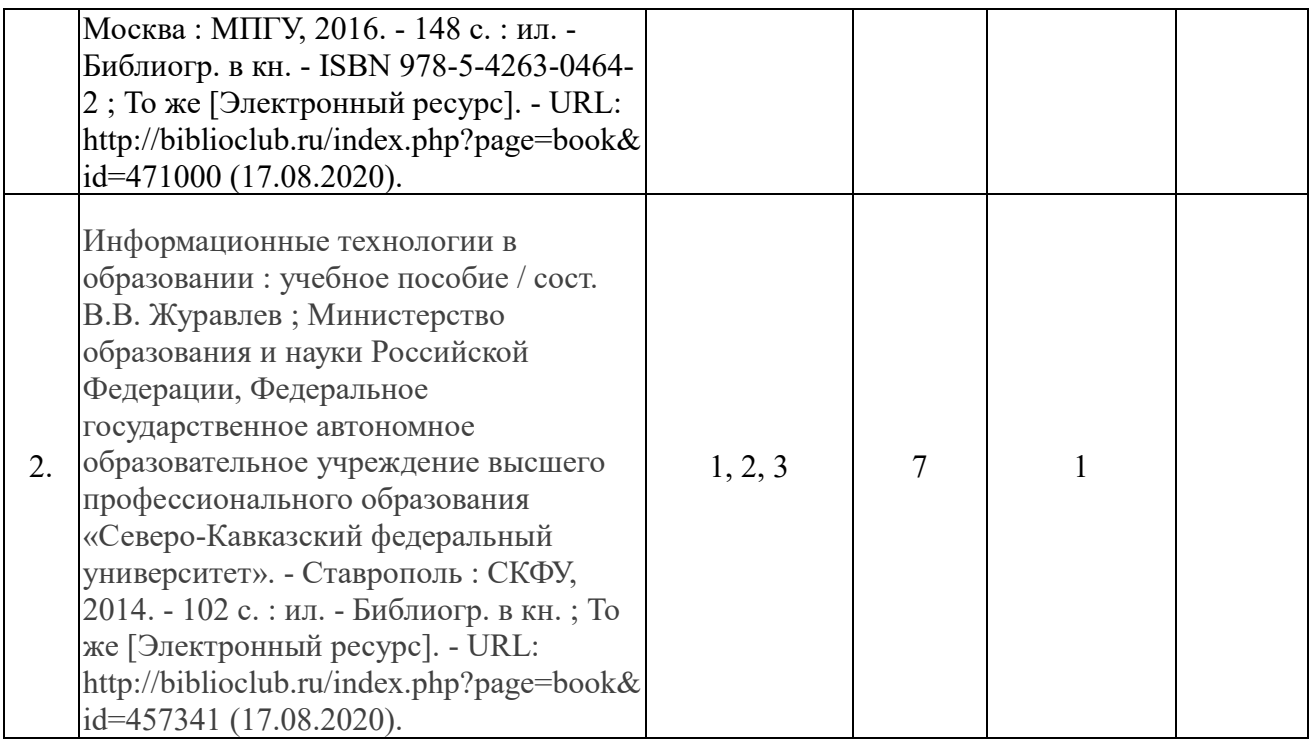

## **5.2. Дополнительная литература**

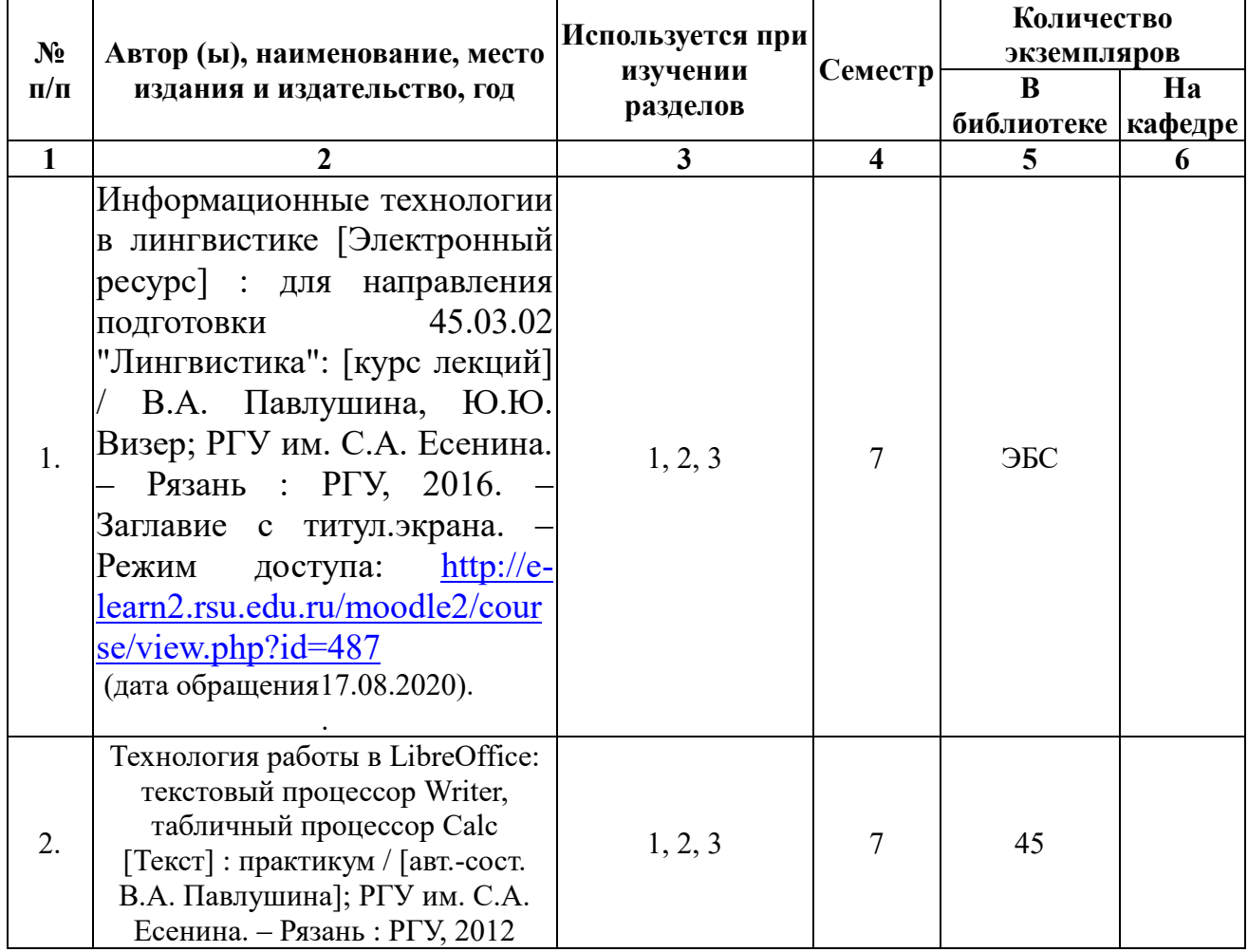

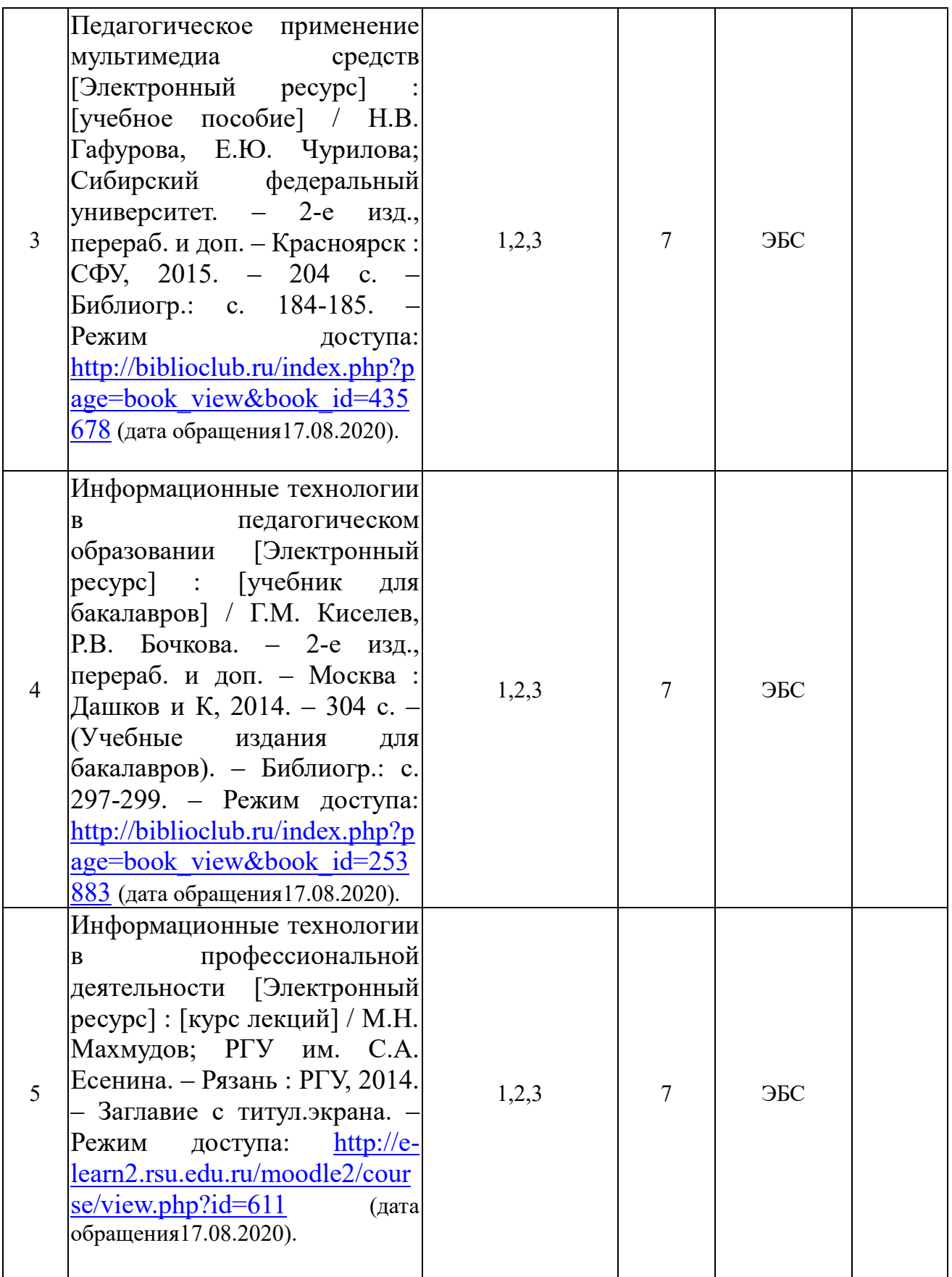

**5.3. Базы данных, информационно-справочные и поисковые системы:**

1. Научная библиотека РГУ имени С. А. Есенина [Электронный

ресурс] : сайт. – Режим доступа: http://library.rsu.edu.ru, свободный (дата обращения: 29.06.2020).

2. Университетская библиотека ONLINE [Электронный ресурс] : электронная библиотека. – Доступ к полным текстам по паролю. – Режим доступа: http://biblioclub.ru/index.php?page=main\_ub\_red (дата обращения: 29.06.2020).

3. Электронный каталог НБ РГУ имени С. А. Есенина [Электронный ресурс] : база данных содержит сведения о всех видах литературы, поступающих в фонд НБ РГУ имени С.А. Есенина. – Рязань, [1990 - ]. – Режим доступа: http://library.rsu.edu.ru/marc, свободный (дата обращения: 29.06.2020).

4. Юрайт [Электронный ресурс] : электронная библиотека. – Доступ к полным текстам по паролю. – Режим доступа: https://www.biblio-online.ru (дата обращения: 29.06.2020).

#### **5.4. Перечень ресурсов информационно-телекоммуникационной сети «интернет» (далее – сеть «интернет»), необходимых для освоения дисциплины:**

1. Российский общеобразовательный портал  $-\frac{http://www.school.edu.ru}{http://www.school.edu.ru}$ 

2. Базовые федеральные образовательные порталы ‒ [http://www.edu.ru/db/portal/sites/portal\\_page.htm](http://www.edu.ru/db/portal/sites/portal_page.htm) (дата обращения17.08.2020).

3. Единое окно доступа к образовательным ресурсам <http://window.edu.ru/> (дата обращения17.08.2020).

4. Коллекция: русская и зарубежная литература для школы – <http://litera.edu.ru/> (дата обращения17.08.2020).

5. Коллекция: диктанты – русский язык –<http://language.edu.ru/>

6. Архив учебных программ и презентаций по всем предметам школы и внеклассным мероприятиям <http://www.rusedu.ru/> (дата обращения17.08.2020).

### **5.5. Периодические издания**

- 1. Журнал «Начальная школа» Режим доступа:<https://n-shkola.ru/> .(дата обращения 18.09.2020)
- 2. Журнал «1 сентября». Режим доступа:<https://1sept.ru/> .(дата обращения 18.09.2020)

## **6. МАТЕРИАЛЬНО-ТЕХНИЧЕСКОЕ ОБЕСПЕЧЕНИЕ ДИСЦИПЛИНЫ**

**6.1. Требования к аудиториям (помещениям, местам) для проведения занятий:** стандартно оборудованные лекционные аудитории для проведения интерактивных лекций – видеопроектор, экран настенный.

**6.2. Требования к оборудованию рабочих мест преподавателя и обучающихся:** видеопроектор, ноутбук, переносной экран.

#### **6.3. Требования к специализированному оборудованию:** отсутствует.

#### **7. ОБРАЗОВАТЕЛЬНЫЕ ТЕХНОЛОГИИ**

### **8. МЕТОДИЧЕСКИЕ УКАЗАНИЯ ДЛЯ ОБУЧАЮЩИХСЯ ПО ОСВОЕНИЮ ДИСЦИПЛИНЫ**

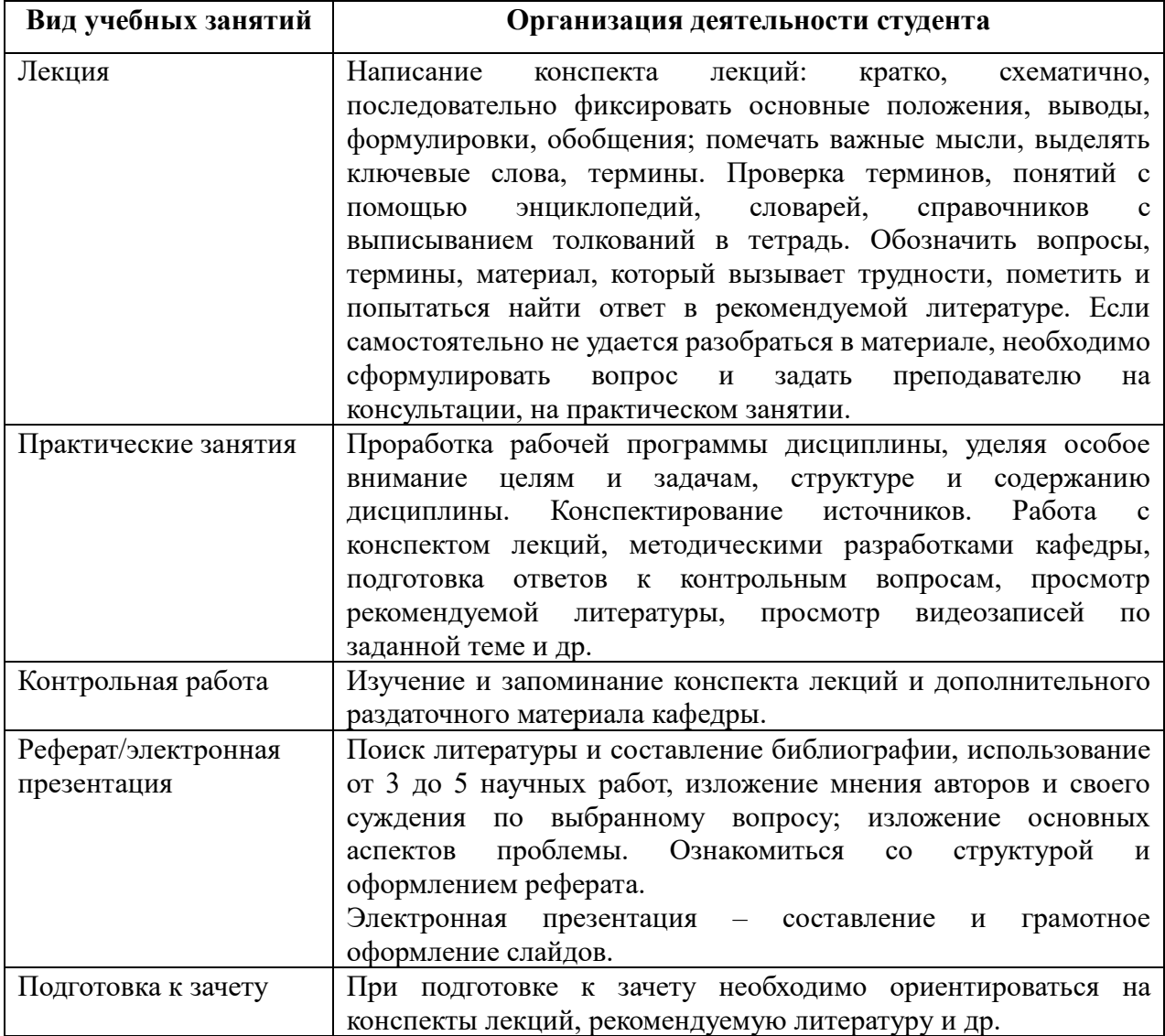

### **9. ПЕРЕЧЕНЬ ИНФОРМАЦИОННЫХ ТЕХНОЛОГИЙ, ИСПОЛЬЗУЕМЫХ ПРИ ОСУЩЕСТВЛЕНИИ ОБРАЗОВАТЕЛЬНОГО ПРОЦЕССА ПО ДИСЦИПЛИНЕ, ВКЛЮЧАЯ ПЕРЕЧЕНЬ ПРОГРАММНОГО ОБЕСПЕЧЕНИЯ И ИНФОРМАЦИОННЫХ СПРАВОЧНЫХ СИСТЕМ**

1. Чтение лекций и проведение практических занятий с использованием слайд-презентаций.

2. Просмотр на практических занятиях обучающих видеофильмов.

- 3. Дистанционное обучение студентов.
- 4. Консультирование студентов посредством электронной почты.
- 5. Интерактивное общение с помощью ICQ.

### 10. **Требования к программному обеспечению учебного процесса:**

#### **Требования к программному обеспечению учебного процесса**

Перечень информационных технологий (лицензионное программное обеспечение, информационно-справочные системы)

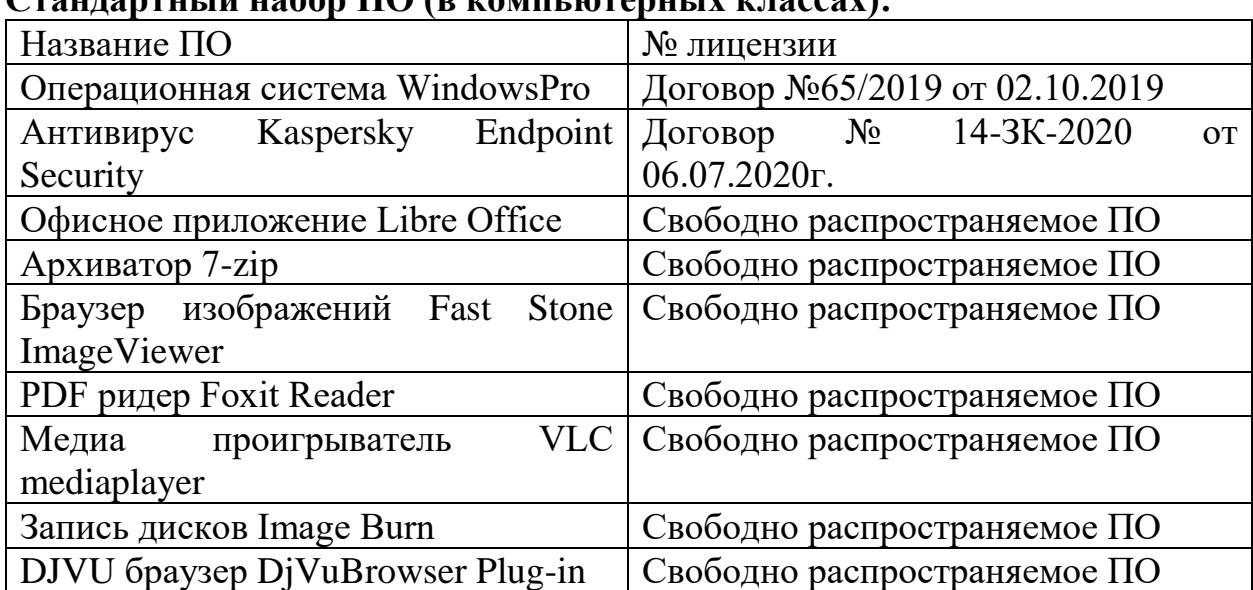

## **Стандартный набор ПО (в компьютерных классах):**

#### **Стандартный набор ПО (для кафедральных ноутбуков):**

1

| Название ПО                               | № лицензии                                              |
|-------------------------------------------|---------------------------------------------------------|
| Операционная система Windows <sup>1</sup> |                                                         |
| Endpoint<br>Kaspersky<br>Антивирус        | $N_{\Omega}$<br>14-3K-2020<br>Договор<br>$\overline{O}$ |
| Security                                  | 06.07.2020г.                                            |
| Офисное приложение Libre Office           | Свободно распространяемое ПО                            |
| Архиватор 7-zip                           | Свободно распространяемое ПО                            |
| изображений Fast Stone<br>Браузер         | Свободно распространяемое ПО                            |
| ImageViewer                               |                                                         |
| PDF ридер Foxit Reader                    | Свободно распространяемое ПО                            |
| VLC<br>Медиа<br>проигрыватель             | Свободно распространяемое ПО                            |
| mediaplayer                               |                                                         |
| Запись дисков Image Burn                  | Свободно распространяемое ПО                            |
| DJVU браузер DjVuBrowser Plug-in          | Свободно распространяемое ПО                            |

<sup>&</sup>lt;sup>1</sup> Информация об операционной системе Windows, установленной на кафедральных ноутбуках, размещена на лицензионных наклейках на ноутбуках. При необходимости, можно обратиться за консультацией к начальнику отдела программно-технического обеспечения Солдатову Г. и/ или начальнику УИУ Захаркину И.А.

#### **Дополнительная информация:**

Информация о дополнительном ПО, включаемая в п.10 РПД, должна быть подтверждена документами (договорами о закупке ПО, счетами на оплату, договорами о безвозмездном предоставлении ПО или иными документами), находящимися на выпускающих кафедрах/ факультетах/ институтах. Включение в РПД не подтверждаемых документально сведений об используемом ПО **запрещено**.

**Приложение 1**

#### **Фонд оценочных средств для проведения промежуточной аттестации обучающихся по дисциплине**

### *«Использование компьютерных технологий на уроках русского языка и литературного чтения в контексте требований ФГОС НОО»*

#### **Паспорт фонда оценочных средств по дисциплине для промежуточного контроля успеваемости**

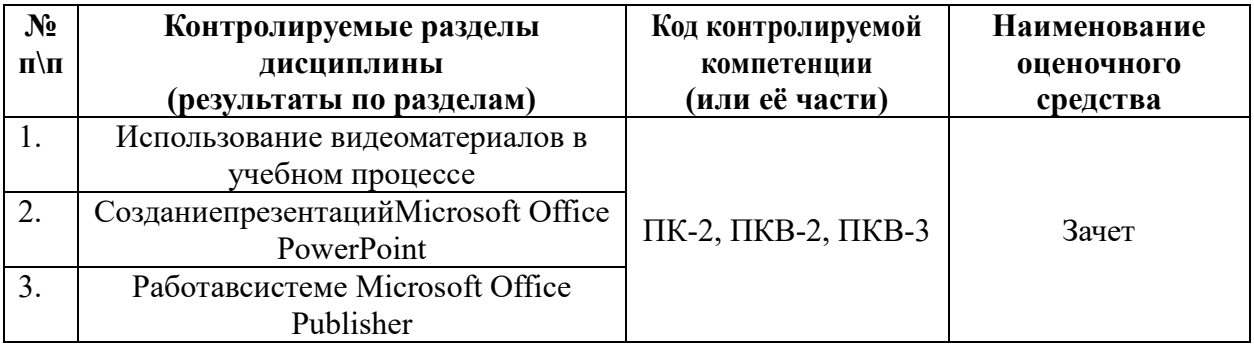

#### **Требования к результатам обучения по дисциплине**

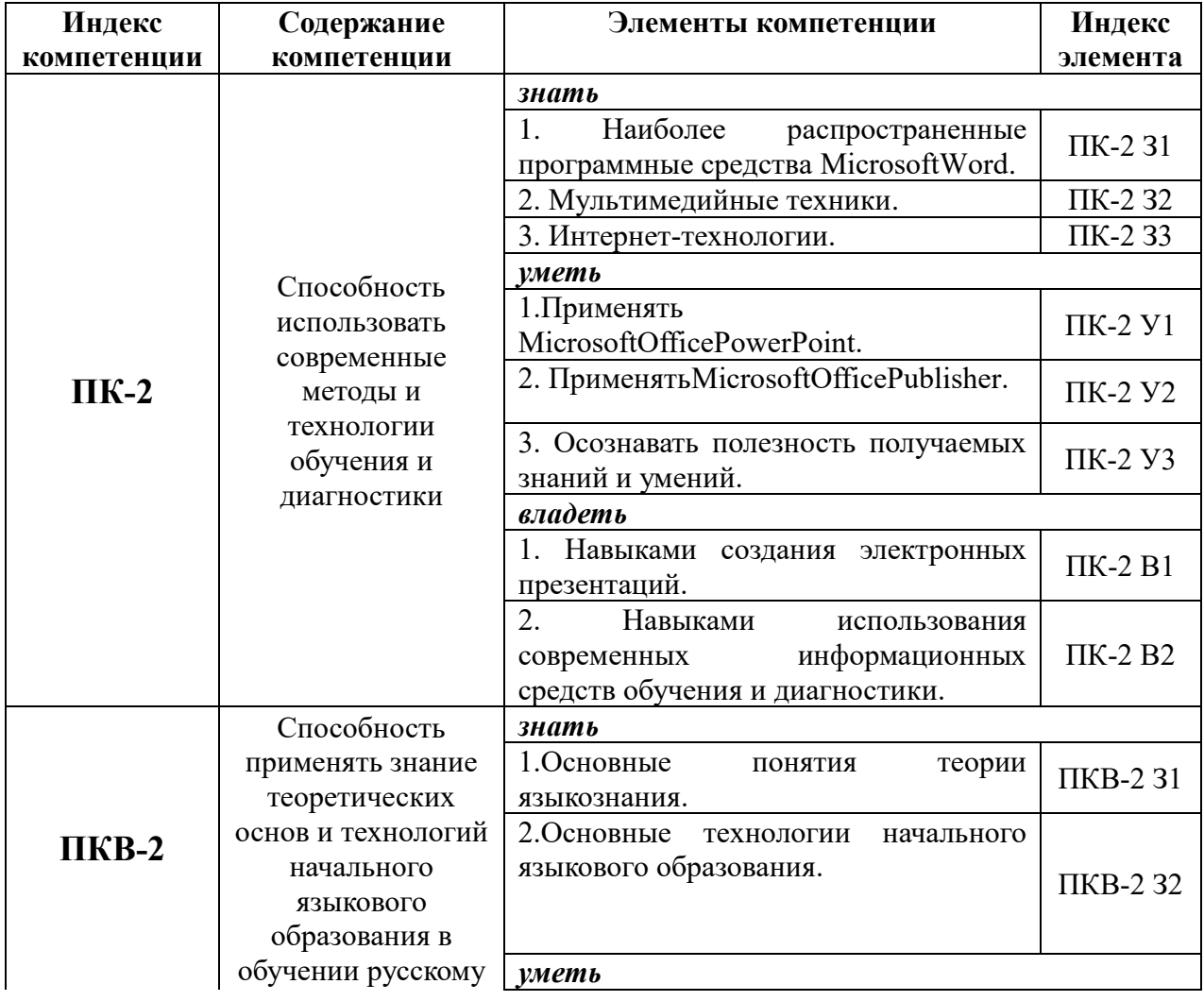

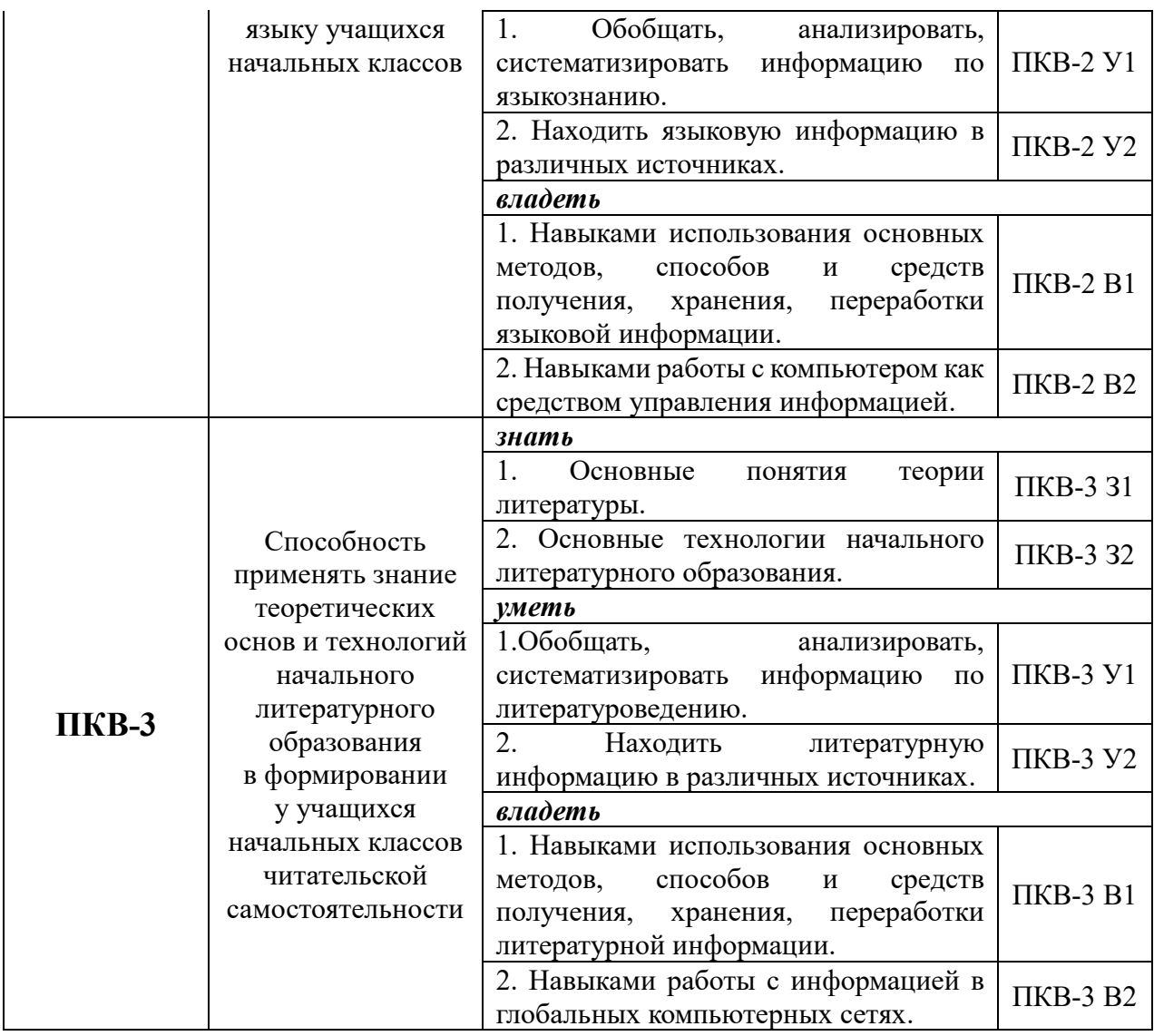

# **Комплект оценочных средств для промежуточной аттестации (зачет)**

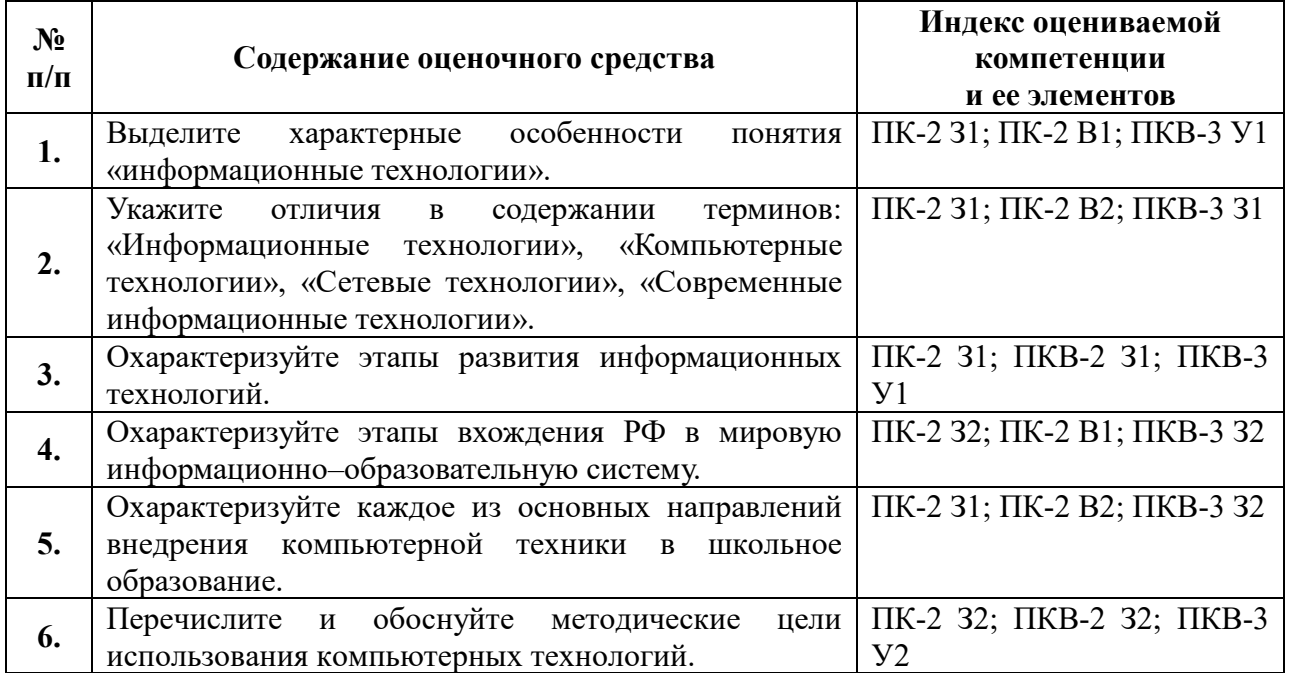

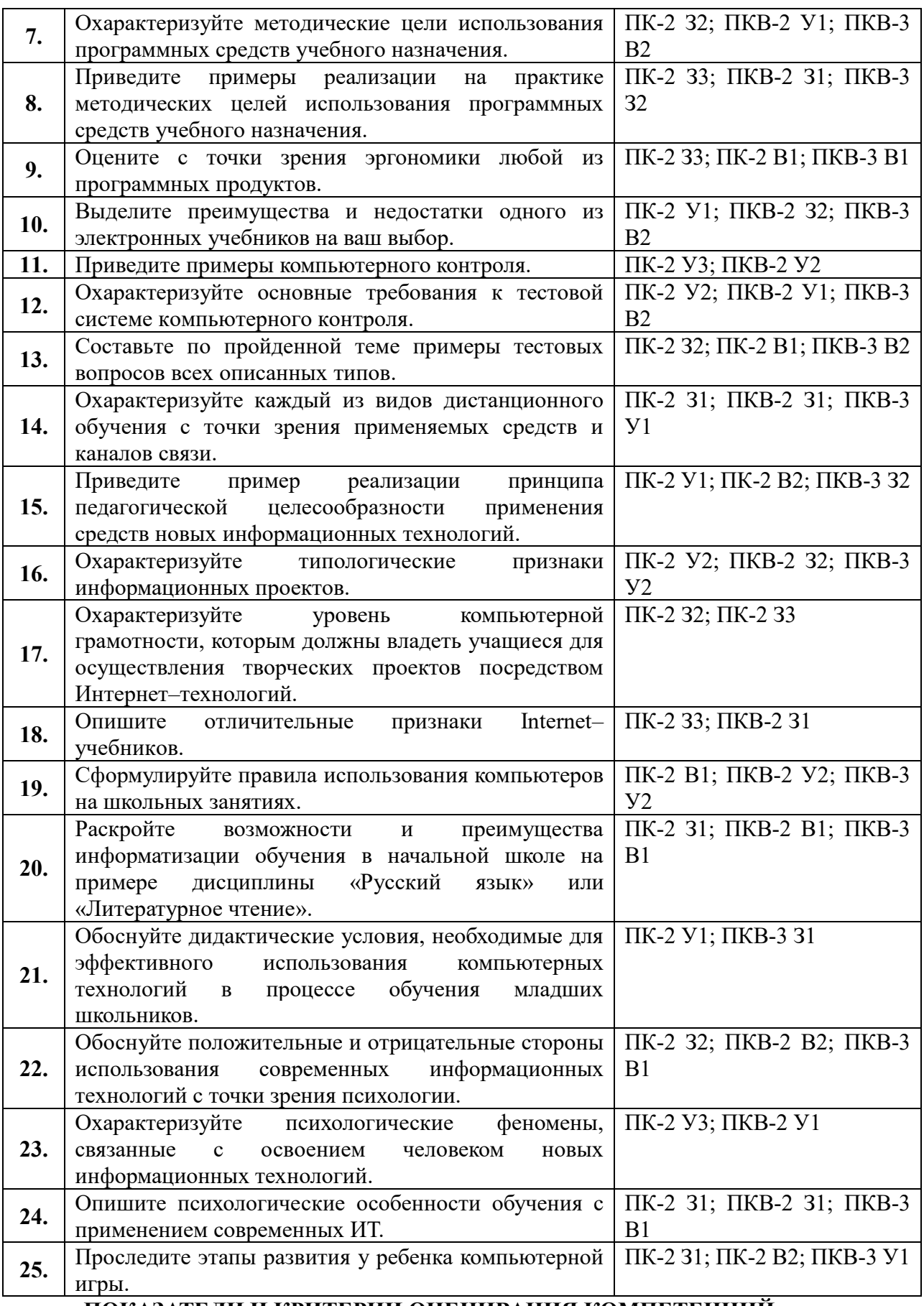

**ПОКАЗАТЕЛИ И КРИТЕРИИ ОЦЕНИВАНИЯ КОМПЕТЕНЦИЙ**

**на зачете**

Результаты выполнения обучающимся заданий на зачете оцениваются по шкале «зачтено» - «не зачтено».В основе оценивания лежат критерии порогового и повышенного уровня характеристик компетенций или их составляющих частей, формируемых на учебных занятиях по дисциплине «Использование компьютерных технологий на уроках русского языка и литературного чтения в контексте требований ФГОС НОО» (Таблица 2.5 рабочей программы дисциплины).

**«Зачтено»** – оценка соответствует повышенному уровню и выставляется обучающемуся, если он глубоко и прочно усвоил программный материал, исчерпывающе, последовательно, четко и логически стройно его излагает, умеет тесно увязывать теорию с практикой, свободно справляется с задачами, вопросами и другими видами применения знаний, причем не затрудняется с ответом при видоизменении заданий, использует в ответе материал монографической литературы, правильно обосновывает принятое решение, владеет разносторонними навыками и приемами выполнения практических задач;

- оценка соответствует повышенному уровню и выставляется обучающемуся, если он твердо знает материал, грамотно и по существу излагает его, не допуская существенных неточностей в ответе на вопрос или выполнении заданий, правильно применяет теоретические положения при решении практических вопросов и задач, владеет необходимыми навыками и приемами их выполнения;

- оценка соответствует пороговому уровню и выставляется обучающемуся, если он имеет знания только основного материала, но не усвоил его деталей, допускает неточности, демонстрирует недостаточно правильные формулировки, нарушения логической последовательности в изложении программного материала, испытывает затруднения при выполнении практических работ.

**«Не зачтено»** - оценка выставляется обучающемуся, который не достигает порогового уровня, демонстрирует непонимание проблемы, не знает значительной части программного материала, допускает существенные ошибки, неуверенно, с большими затруднениями выполняет практические работы.

### **МИНИСТЕРСТВО НАУКИ И ВЫСШЕГО ОБРАЗОВАНИЯ РОССИЙСКОЙ ФЕДЕРАЦИИ**

ФЕДЕРАЛЬНОЕ ГОСУДАРСТВЕННОЕ БЮДЖЕТНОЕ ОБРАЗОВАТЕЛЬНОЕ УЧРЕЖДЕНИЕ ВЫСШЕГО ОБРАЗОВАНИЯ

«Рязанский государственный университет имени С.А. Есенина»

Утверждаю: Директор института психологии, педагогики и социальной работы

Л.А. Байкова

«31» августа 2020 г.

## **Аннотация рабочей программы дисциплины**

**«***Использование компьютерных технологий на уроках русского языка и литературного чтения в контексте требований ФГОС НОО***»**

> Направление подготовки **44.03.01 Педагогическое образование**

> > Направленность (профиль) **Начальное образование**

> > > Квалификация **бакалавр**

Форма обучения **заочная**

Рязань 2020

#### **1. Цель освоения дисциплины**

Целью освоения дисциплины «Использование компьютерных технологий на уроках русского языка и литературного чтения в контексте требований ФГОС НОО» является формирование у обучающихся профессиональных компетенций, установленных ФГОС ВО, в процессе использования информационных технологий при обучении детей младшего школьного возраста.

#### **2. Место дисциплины в структуре ОПОП**

Дисциплина относится к дисциплинам по выбору вариативной части Блока 1. Б.1. В. ДВ.5.1.

Дисциплина изучается на 3 (ЛС) и 4 (ЗС) курсах.

**3. Трудоемкость дисциплины:** 3 зачетные единиц, 108 академических часов.

### **4. Планируемые результаты обучения по дисциплине, соотнесенные с планируемыми результатами освоения образовательной программы**

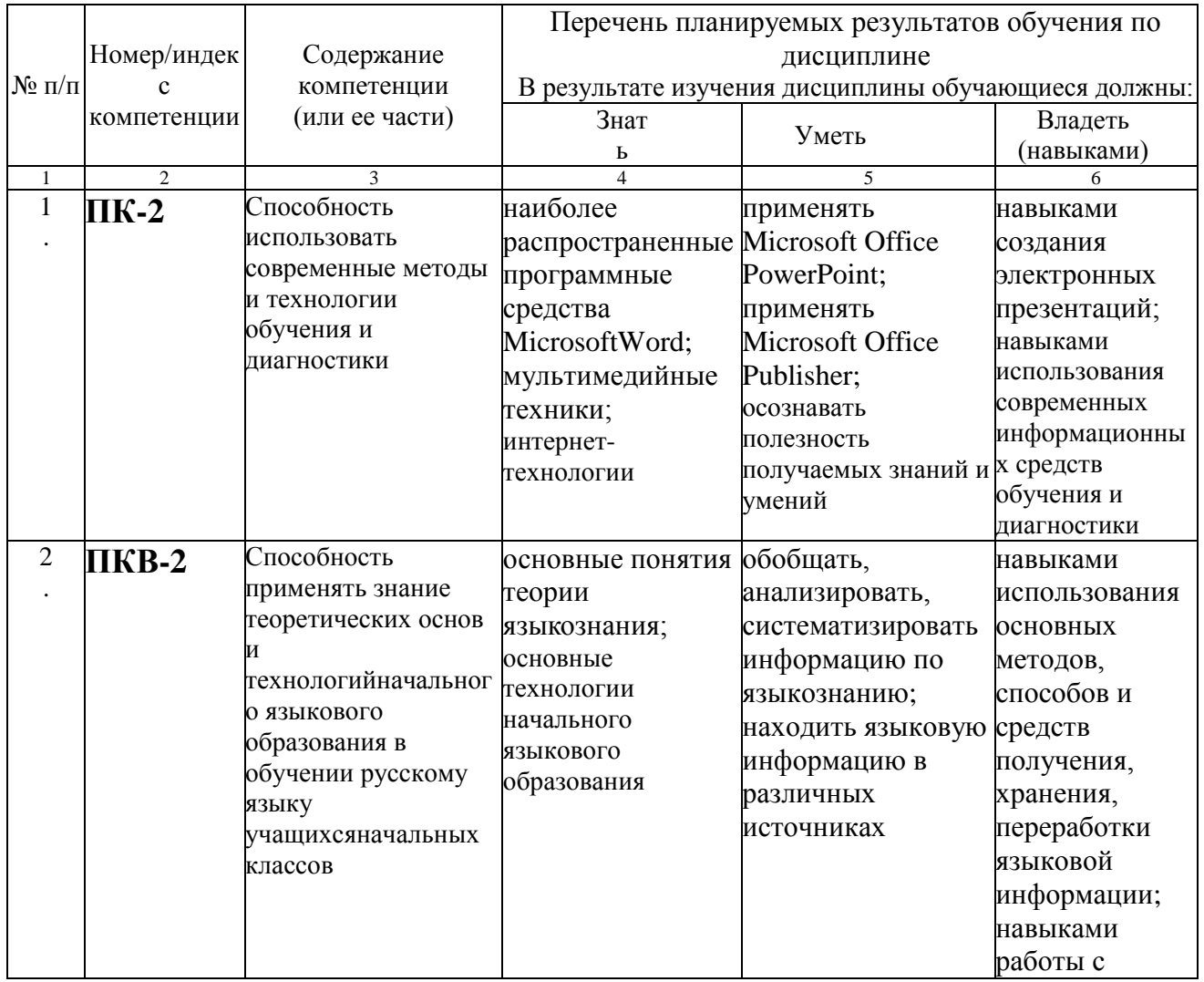

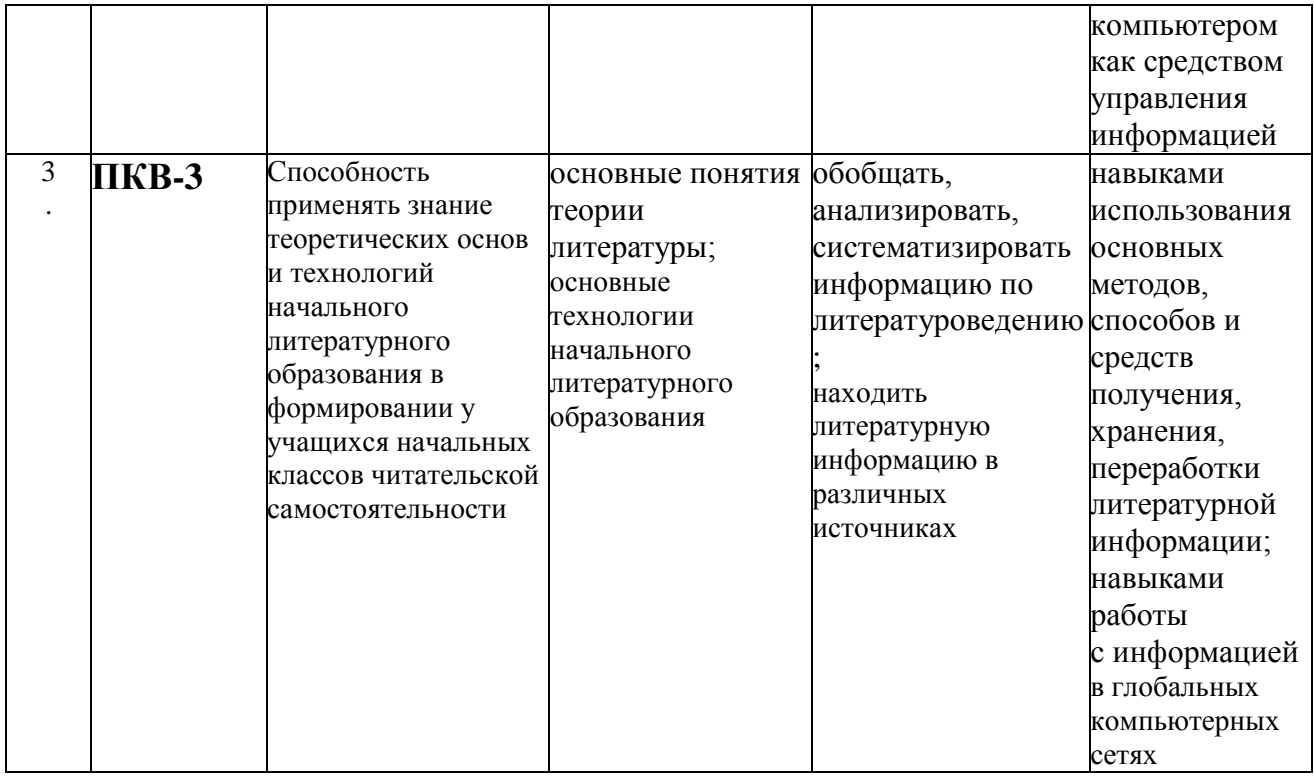

## **5. Форма промежуточной аттестации и семестр (ы) прохождения** Зачет (4 курс, зимняя сессия).

Дисциплина реализуется частично с применением дистанционных образовательных технологий.